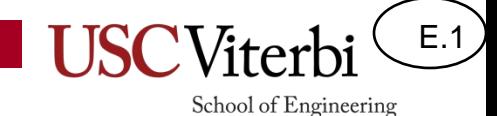

# EE 109 Unit E – Pulse Width Modulation

#### Power

- Recall (or learn) that Power is a measure of:
	- Energy per unit time
- In an electronic circuit,  $P = I * V$ 
	- Power = Current & Voltage (each may be varying w/ time)
- A circuit that draws a constant 2 mA of current at a constant 5V would consume 10 mW
- Since voltage and current may change rapidly, it is often helpful to calculate the average power

$$
P = \frac{1}{T} \int_0^T P(t)dt
$$

• Just sum the total power and divide by the total time

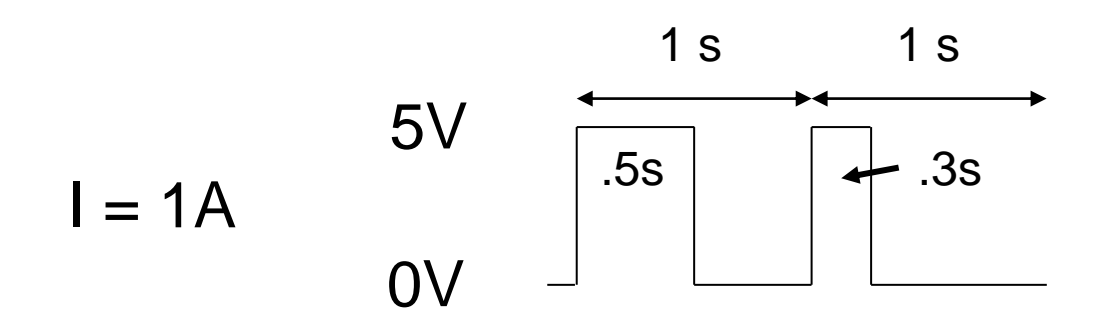

Average Power  $= (1*5*.8)/2 = 2W$  E.2

### Duty Cycle

E.3

- A pulse is just a short window of time when a signal is 'on'
- We could repeat the pulse at some regular period, T
- We define the duty cycle as

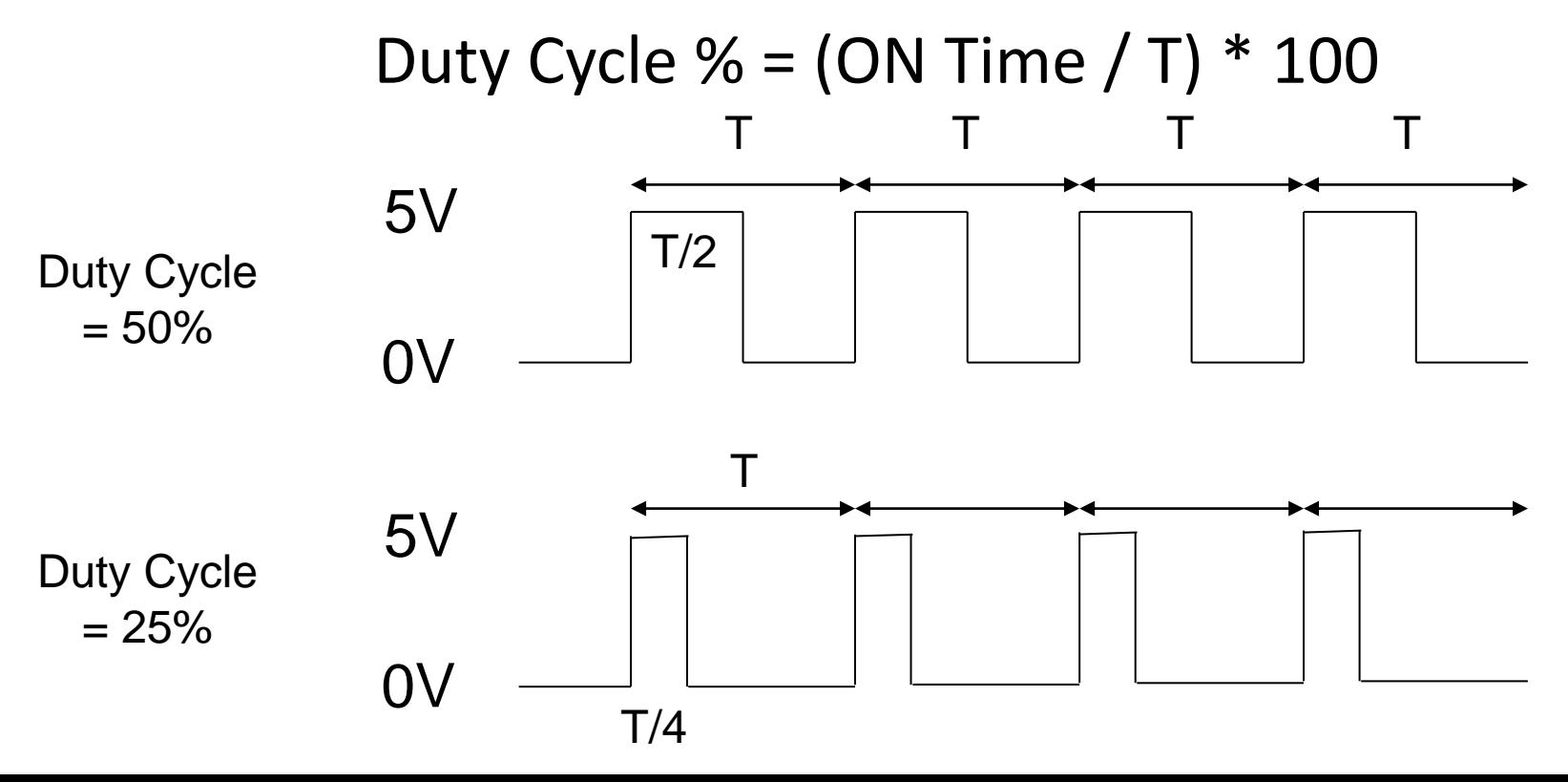

#### Power & Duty Cycle

5V

0V

- When we light up an LED we often just turn a PORTxx output 'on' and leave it 'on'
	- This supplies the maximum power possible to the LED
- We could pulse the output at some duty cycle (say 50%) at a fast rate
	- Fast so that the human eye can't detect it flashing
	- $-$  Average power would be  $\frac{1}{2}$  the original always 'on' power
	- Result would be a 'dimmer' LED

PORTxx 'on' constantly

E.4

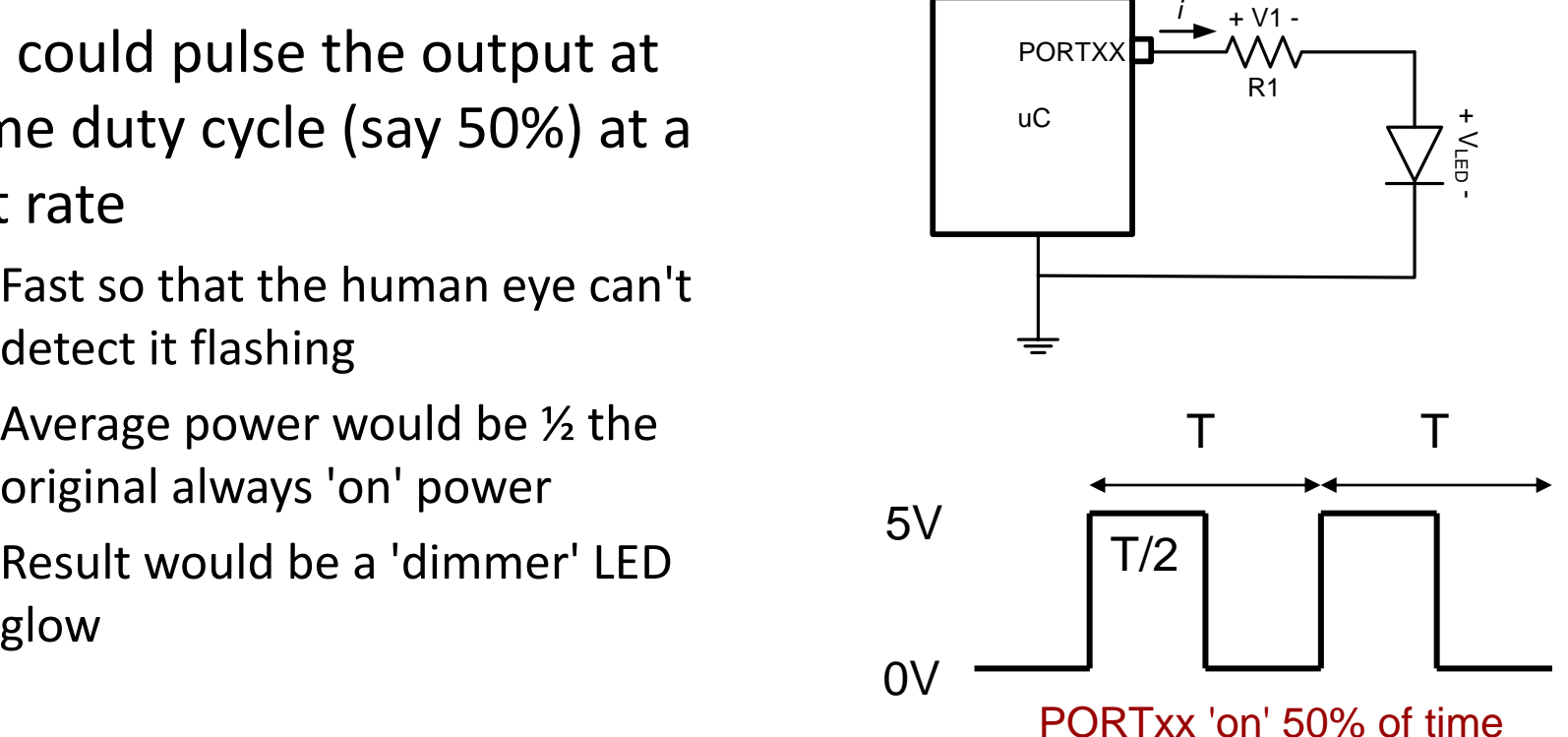

#### PWM

- Modulation refers to changing a value based on some signal (i.e. changing one signal based on another)
- Pulse width modulation refers to modifying the width of a pulse based on another signal
- It can be used to transform one signal into another
	- Example below of sine wave represented as pulses w/ different widths
- Or it can just be used to alter average power as in the last activity

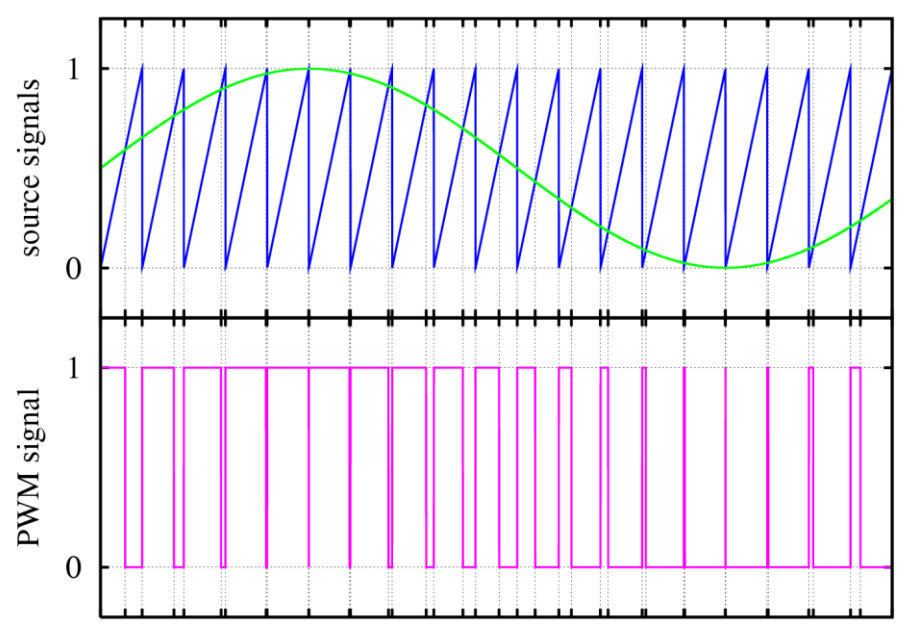

E.5

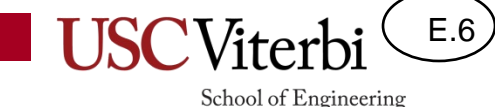

# Implementing PWM

- Can use delays or timers to make your own pulse signals
- Most microcontrollers have hardware to automatically generate PWM signals based on the contents of some control registers
- Many microcontrollers use the Timers to also serve as PWM signals
	- Recall the timer module gave us a counter that would increment until it hit some 'modulus' (MAX) count which would cause it to restart and also generate an interrupt

### Using Timers for PWM

- For PWM we can use that counter to just count 0 to some MAX count making the:
	- PWM output = '1' while the count < threshold (OCRxx) and
	- PWM output = '0' when the count >= threshold (OCRxx)

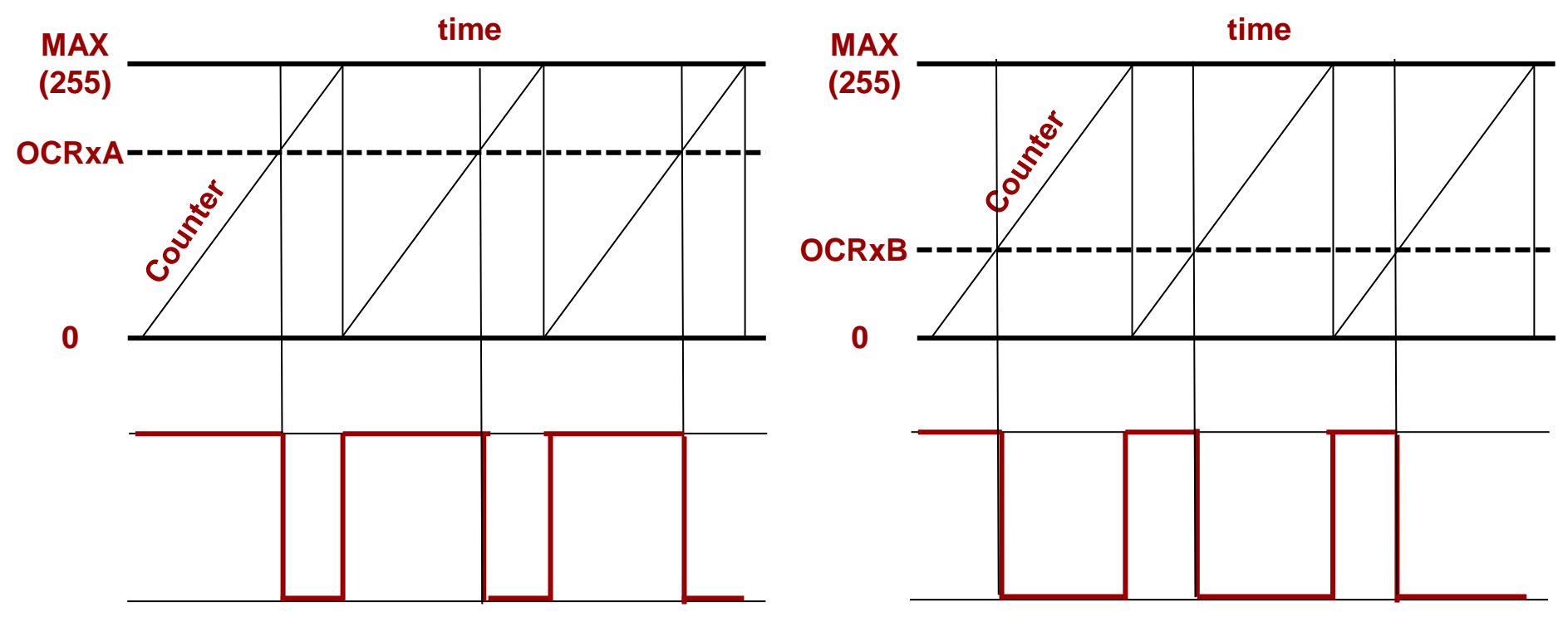

**PWM Output 1 PWM Output 2**

E.7

## PWM Control Registers

E.8

School of Engineering

- The Arduino has 3 timers that can be used for PWM:
	- **Two 8-bit times: Timer/Counter0 and Timer/Counter2**
	- **One 16-bit time: Timer/Counter1**
- Refer to the timer register definitions on the next slides
	- Set WGM0[2:0] bits for Fast PWM mode as opposed to CTC
- Timer/Counter 0 and 2 can produce two PWM outputs on Arduino pins D5, D6, each with its own threshold value. Timer/Counter so you need to pick which one you want to use
	- Bits COM0A[1:0] and threshold register OCR0A control PWM output on PD6
	- Bits COM0B[1:0] and threshold register OCR0B control PWM output on PD5
	- Bits COM2A[1:0] and threshold register OCR2A control PWM output on PB3
	- Bits COM2B[1:0] and threshold register OCR2B control PWM output on PD3

**See datasheet, textbook or other documentation for further explanation**

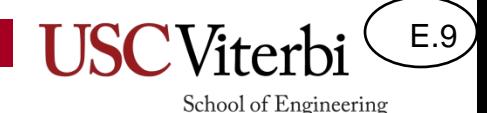

### 8-bit PWM Control Registers

- Set WGM bits for PWM mode [usually Fast PWM mode] as opposed to CTC
- Pick COMxy[1:0] for desired waveform
	- $X = 0$  or 2 (for timer 0 or 2)
	- $Y = A$  or B
- Still need to pick a prescaler to slow down the clock
- Set OCRxA or OCRxB to the desired threshold which will effectively control the duty cycle of the PWM output

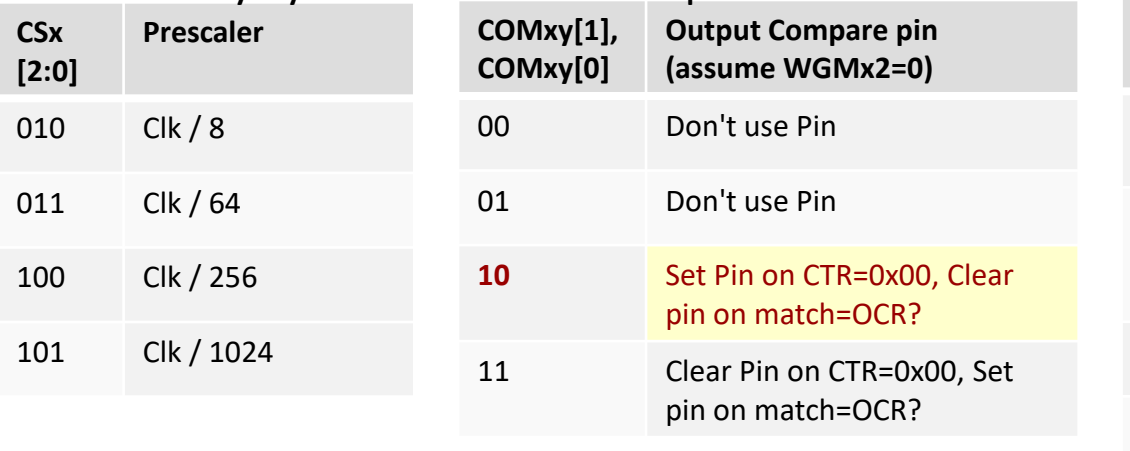

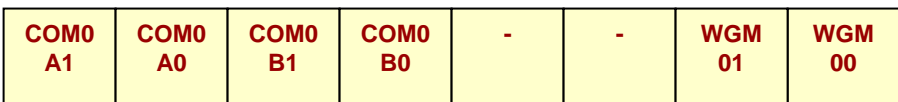

#### **TCCR0A Reg. (TCCR2A) Timer/Counter0 Control Register**

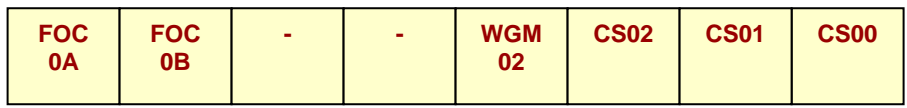

#### **TCCR0B Reg. (TCCR2B) Timer/Counter0 Control Register**

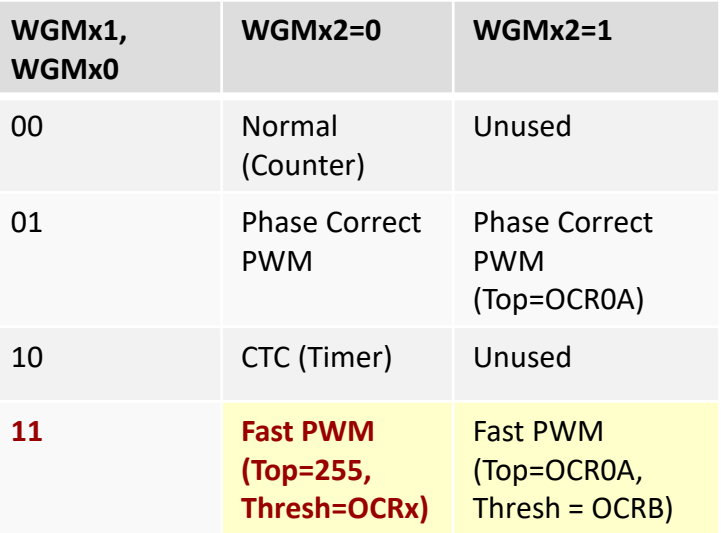